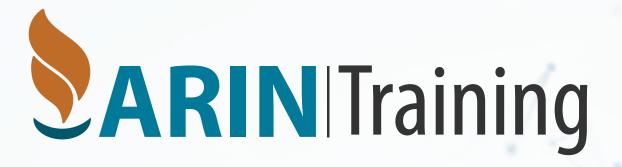

# Reg-RWS Basics: Automate Management of ARIN Records with API

Jon Worley, Senior Technology Architect

22 Feb 2024

#### Agenda

#### API Keys & Management

#### 4 Calls You Will Need Most

Creating a Recipient Customer

Creating a Customer Reassignment

Managing a Customer Reassignment

Removing a Customer Reassignment

## API Keys and Management

## What's an API Key?

A 16-character string in the form API-XXXX-XXXX-XXXX

Included in the URL when you ask ARIN to create a customer record/reassignment

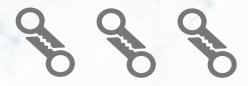

Has the same authority you would when logged in to ARIN Online

## Creating an API Key

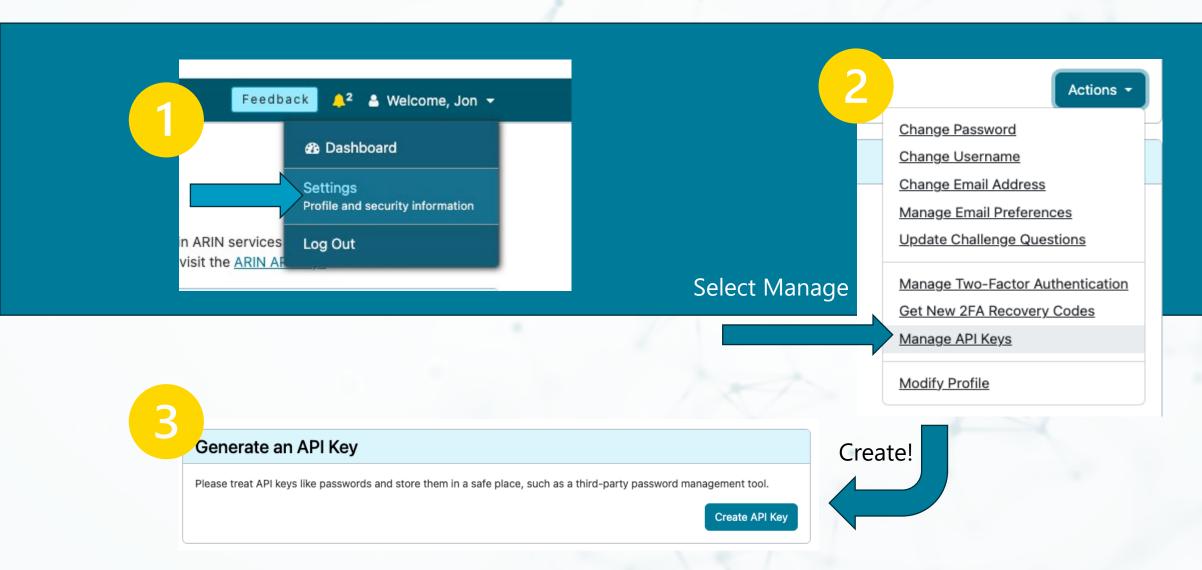

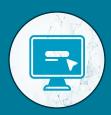

Make sure to store your API key somewhere safe when you create it.

After it's created, we will not display the full key for security purposes.

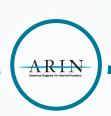

#### **Managing Keys**

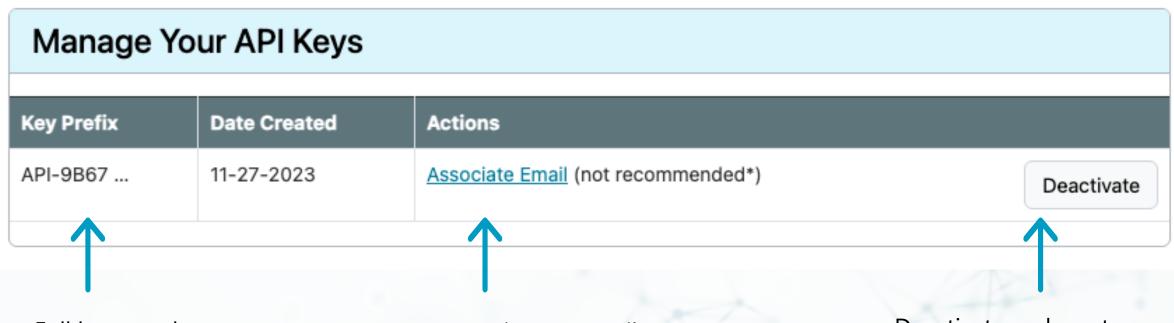

Full key not shown for security

Don't associate an email – remember, email is being deactivated

Deactivate and create on a schedule or when the key may be compromised

## Creating a Recipient Customer

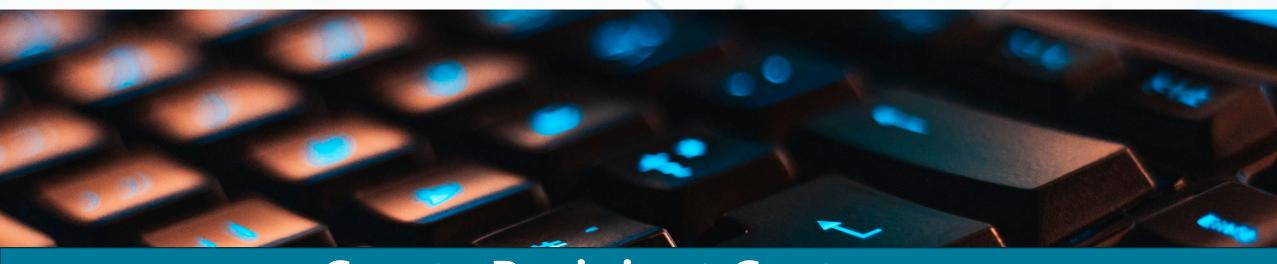

## Create Recipient Customer

Call creates a Customer
Handle using the details in
the Customer Payload you
provide, and the handle in
your URL specifying the parent
NET from which this Org will
be receiving a simple
reassignment.

This call will **return** a payload containing information about this newly-created customer.

Note: Be sure your API key is linked to a POC that is either the Admin or Tech POC for the Org holding the parent NET, or the Tech POC for the NET itself. Otherwise, you will receive an error.

## Create Recipient Customer

Method: POST

**URL:** 

/rest/net/PARENTNETHANDLE/customer?apikey=APIKEY

**Content:** <u>Customer Payload</u> **Returns:** <u>Customer Payload</u>

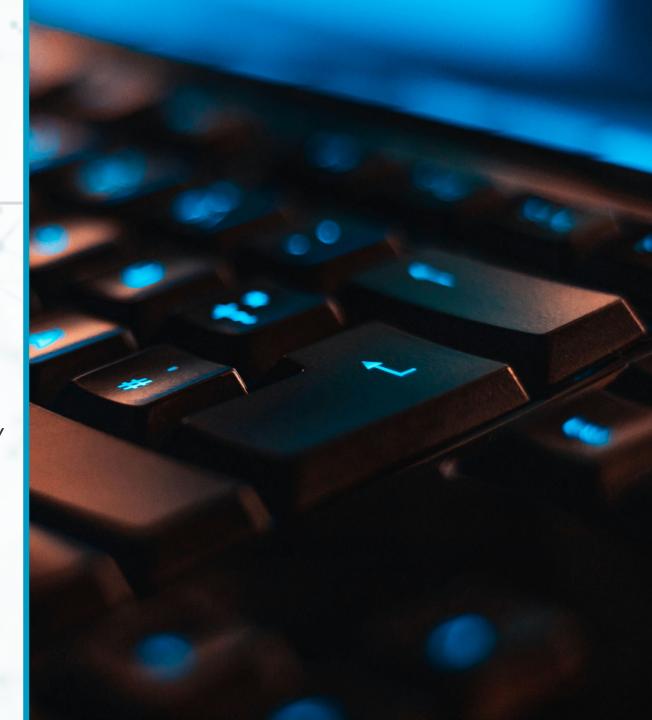

#### **Creating a Recipient Customer**

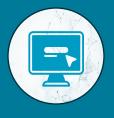

### What does that look like?

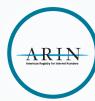

#### Create Recipient Customer - URL

URL: https://reg.ote.arin.net/rest/net/NET-149-112-152-0-1/customer?apikey=API-E176-AA62-6DBB-44C5-987C-C28F-691F-4B09 POST ▼ <customer xmlns="http://www.arin.net/regrws/core/v1" > Payload: <customerName>Example Customer</customerName> <iso3166-1> <name></name> <code2>US</code2> <code3></code3> <e164></e164> </iso3166-1> <handle></handle> <streetAddress> line number = "1">123 Easy Street</line> </streetAddress> <city>Centreville</city> <iso3166-2>VA</iso3166-2> <postalCode>20121</postalCode> <comment> <line number = "1">Hello World!</line> </comment> <parentOrgHandle></parentOrgHandle> <registrationDate></registrationDate> <privateCustomer>false</privateCustomer> </customer>

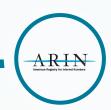

#### Create Recipient Customer - Return

#### Response

Request URL: https://reg.ote.arin.net/rest/net/NET-149-112-152-0-1/customer?apikey=API-E176-AA62-6DBB-44C5-987C-C28F-691F-4B09

Request Method: POST

Response Time: 0.051 seconds Response Status: 200 - OK

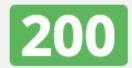

Response Body

Response Body (RAW)

Response Headers

Request Details

<?xml version="1.0" encoding="UTF-8" standalone="yes"?><customer xmlns="http://www.arin.net/regrws/core/v1"><city>Centreville</city><iso
3166-l><code2>US</code2><code3>USA</code3><e164>1</e164><name>United States</name></iso3166-l><handle>C10685915</handle><comment><line n
umber="0">Hello World!</line></comment><streetAddress><line number="0">123 Easy Street</line></streetAddress><customerName>Example Custo
mer</customerName><parentOrgHandle>ARINL</parentOrgHandle><postalCode>20121</postalCode><privateCustomer>false</privateCustomer><registr
ationDate>2024-02-20T10:17:35-05:00</registrationDate><iso3166-2>VA</iso3166-2></customer>

# Creating a Customer Reassignment

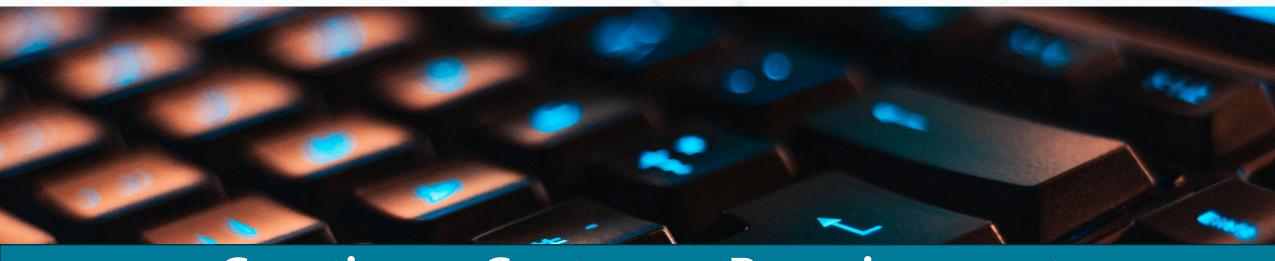

## Creating a Customer Reassignment

This call performs a reassignment from the NET specified in your URL using the recipient information contained in the NET Payload you provide.

Reassignments are given to an Org or customer for its **own use** and may not be reallocated or reassigned further.

Two types of reassignments can take place: simple and detailed.

# Creating a Customer Reassignment

Reassign NET

Method: PUT

#### **URL**:

/rest/net/PARENTNETHANDLE/reassign?apikey=APIKEY

**Content:** NET Payload

Returns: <u>Ticketed Request Payload</u>

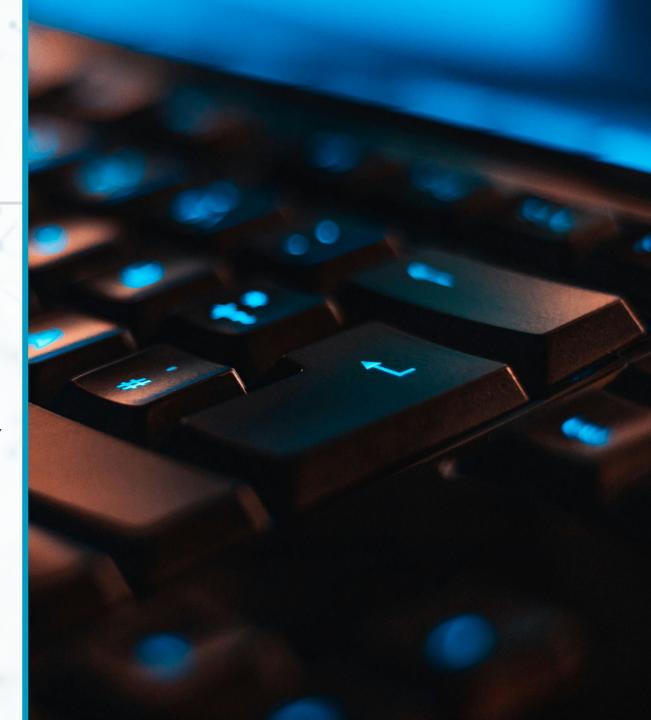

#### **Creating a Customer Assignment**

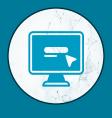

## What does that look like?

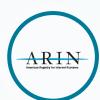

#### Reassign Net - URL

URL: https://reg.ote.arin.net/rest/net/NET-149-112-152-0-1/reassign?apikey=API-E176-AA62-6DBB-44C5-987C-C28F-691F-4B09 <net xmlns="http://www.arin.net/regrws/core/v1" > Payload: <version>4</version> <comment> line number = "1">Hello World!</line> </comment> <registrationDate></registrationDate> <handle></handle> <netBlocks> <netBlock> <type>S</type> <description></description> <startAddress>149.112.152.0</startAddress> <endAddress>149.112.152.7</endAddress> <cidrLength>29</cidrLength> </netBlock> </netBlocks> <customerHandle>C10685915</customerHandle> <parentNetHandle>NET-149-112-152-0-1 <netName>TEST-NET</netName> <originASes> </originASes> <pocLinks> </pocLinks>

</net>

PUT ▼

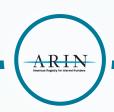

### Reassign Net – Return Payload

#### Response

Request URL: https://reg.ote.arin.net/rest/net/NET-149-112-152-0-1/reassign?apikey=API-E176-AA62-6DBB-44C5-987C-C28F-691F-4B09

Request Method: PUT

Response Time: 0.222 seconds Response Status: 200 - OK

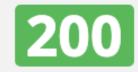

Response Body

Response Body (RAW)

Response Headers

Request Details

<?xml version="1.0" encoding="UTF-8" standalone="yes"?><ticketedRequest xmlns="http://www.arin.net/regrws/core/v1" xmlns:ns2="http://www
w.arin.net/regrws/messages/v1" xmlns:ns3="http://www.arin.net/regrws/shared-ticket/v1"><net><pocLinks/><customerHandle>C10685915
custom
erHandle><comment><line number="0">Hello World!</line></comment><netBlocks><netBlock><cidrLength>29</cidrLength><description>Reassigned
</description><endAddress>149.112.152.007</endAddress><startAddress>149.112.152.000</startAddress><type>S</type></netBlock></handle>NET-149-112-152-0-2</handle><netName>TEST-NET</netName><originASes/><parentNetHandle>NET-149-112-152-0-1</parentNetHandle><regist
rationDate>2024-02-20T10:26:19-05:00</registrationDate><version>4</version></net></ticketedRequest>

## Managing a Customer Reassignment

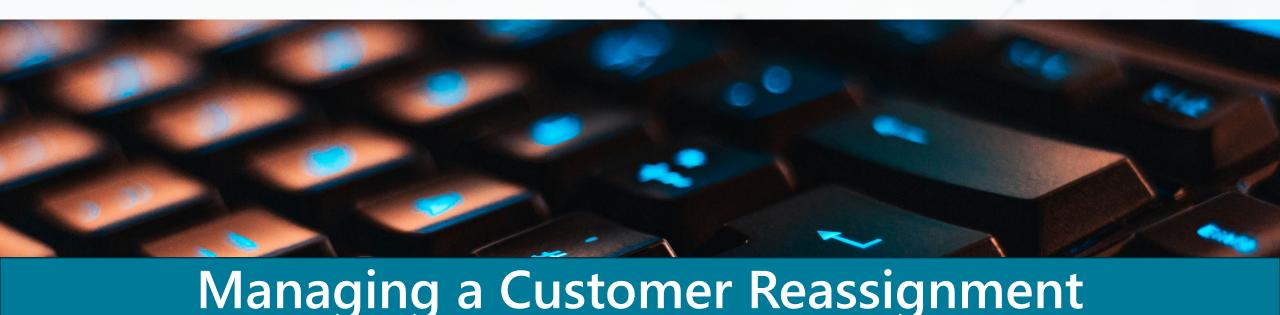

This call will **modify** the details of the NET specified in your URL.

When making this call, attach a NET Payload containing the details of the NET you intend to modify.

To ensure accuracy, use **Get NET** to get the most current information before making changes.

This call **returns** a payload containing that NET's information as it exists after modification.

# Managing a Customer Reassignment

**Modify NET** 

Method: PUT

**URL:** /rest/net/NETHANDLE?apikey=APIKEY

**Content:** NET Payload **Returns:** NET Payload

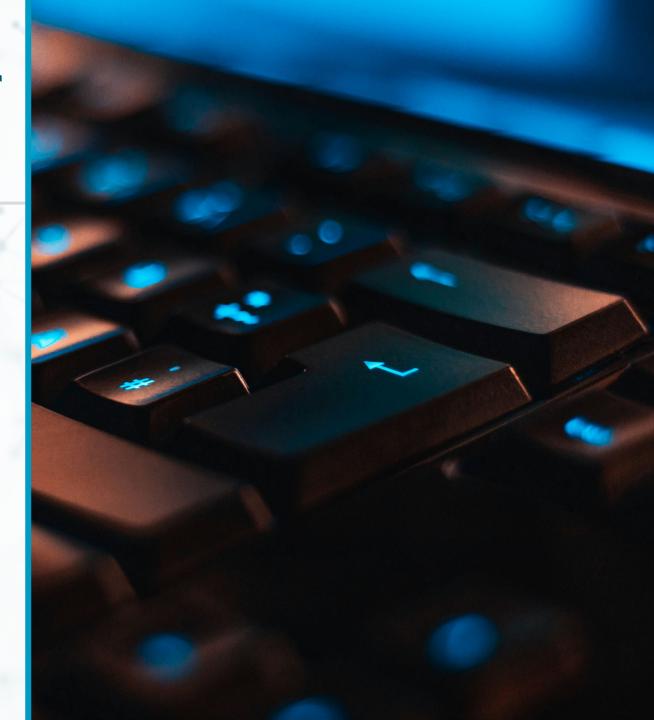

#### **Managing a Customer Reassignment**

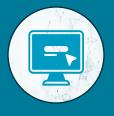

## What does that look like?

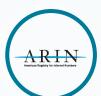

#### **Modify Net - URL**

</net>

https://reg.ote.arin.net/rest/net/NET-149-112-152-0-2?apikey=API-E176-AA62-6DBB-44C5-987C-C28F-691F-4B09 URL: PUT ▼ Payload: <net xmlns="http://www.arin.net/regrws/core/v1" > <version>4</version> <comment> <line number = "1">World - Hello!</line> </comment> <registrationDate>2024-02-20T10:40:56-05:00</registrationDate> <handle>NET-149-112-152-0-2</handle> <netBlocks> <netBlock> <type>S</type> <description></description> <startAddress>149.112.152.0</startAddress> <endAddress>149.112.152.7</endAddress> <cidrLength>29</cidrLength> </netBlock> </netBlocks> <customerHandle>C10685916</customerHandle> <parentNetHandle>NET-149-112-152-0-1/parentNetHandle> <netName>NET-EXAMPLE</netName> <originASes> </originASes> <pocLinks> </pocLinks>

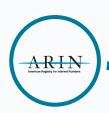

### Modify Net – Return Payload

#### Response

Request URL: https://reg.ote.arin.net/rest/net/NET-149-112-152-0-2?apikey=API-E176-AA62-6DBB-44C5-987C-C28F-691F-4B09

Request Method: PUT

Response Time: 0.054 seconds Response Status: 200 - OK

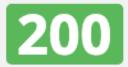

Response Body

Response Body (RAW)

Response Headers

Request Details

<?xml version="1.0" encoding="UTF-8" standalone="yes"?><net xmlns="http://www.arin.net/regrws/core/v1" xmlns:ns2="http://www.arin.net/re
grws/messages/v1"><pocLinks/><customerHandle>C10685916
/customerHandle>comment><line number="0">world - Hello!</line></comment><netBlock</pr>
ks><netBlock><cidrLength>29</cidrLength><description>Reassigned
/description><endAddress>149.112.152.007
/endAddress><startAddress>149.1</pr>
12.152.000</startAddress><type>S</type></netBlock></netBlocks><handle>NET-149-112-152-0-2</handle><netName>NET-EXAMPLE</netName><originA</pr>
Ses/><parentNetHandle>NET-149-112-152-0-1</parentNetHandle><registrationDate>2024-02-20T10:40:56-05:00</registrationDate><version>4</version></net>

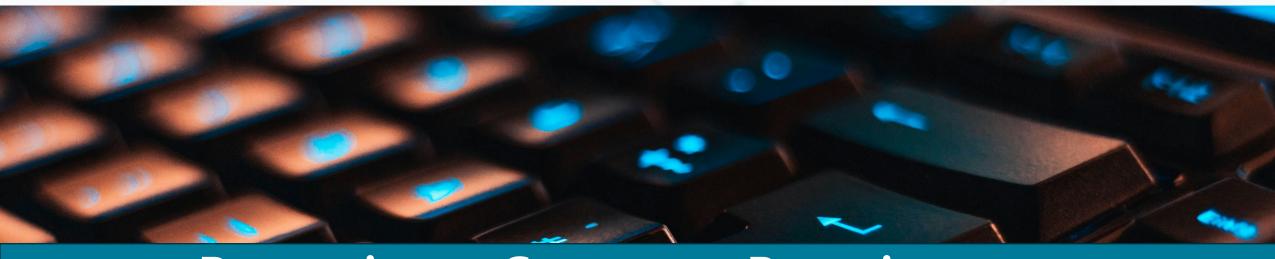

This call will **delete** the details of the NET specified in your URL.

You do not need to attach a NET Payload, but it will work if you include one This call **returns** a payload containing that NET's information as it exists after modification.

Remove NET

**Method:** DELETE

**URL:** /rest/net/NETHANDLE?apikey=APIKEY

**Content:** None

**Returns:** <u>Ticketed Request Payload</u>

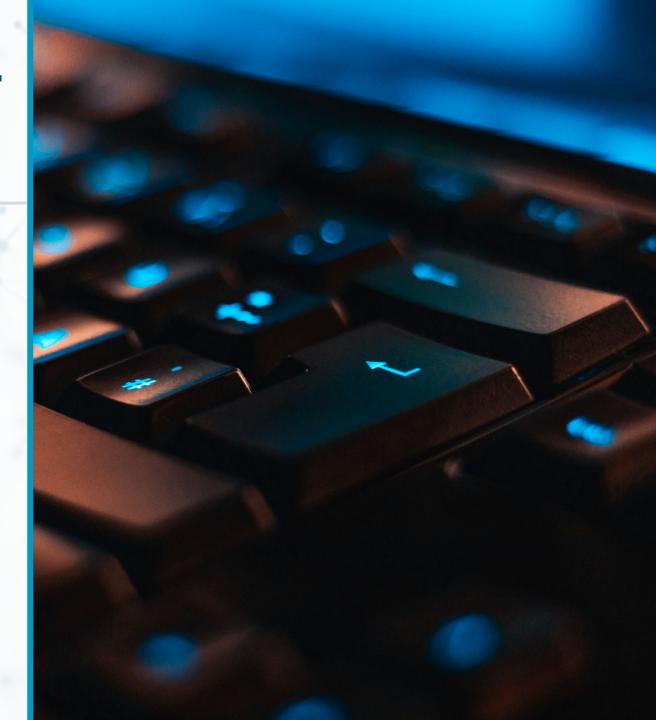

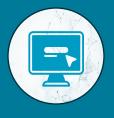

## What does that look like?

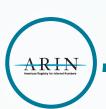

#### **Delete Net**

URL:

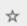

https://reg.ote.arin.net/rest/net/NET-149-112-152-0-2?apikey=API-E176-AA62-6DBB-44C5-987C-C28F-691F-4B09

DELETE -

#### Response

Request URL: https://reg.ote.arin.net/rest/net/NET-149-112-152-0-2?apikey=API-E176-AA62-6DBB-44C5-987C-C28F-691F-4B09

Response Time: 0.114 seconds Response Status: 200 - OK

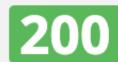

Response Body

Response Body (RAW)

Response Headers

Request Details

<?xml version="1.0" encoding="UTF-8" standalone="yes"?><ticketedRequest xmlns="http://www.arin.net/regrws/core/v1" xmlns:ns2="http://www
w.arin.net/regrws/messages/v1" xmlns:ns3="http://www.arin.net/regrws/shared-ticket/v1"><net><pocLinks/><customerHandle>C10685915</custom
erHandle><comment><line number="0">Hello World!</line></comment><netBlocks><netBlock><cidrLength>29</cidrLength><0</pre>

<p

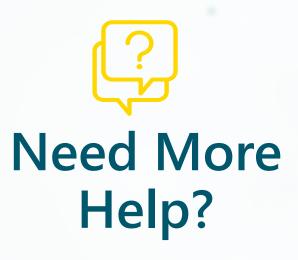

#### **ARIN's Help Desk:**

Voice: 7:00 AM - 7:00 PM ET

Chat: 10:00 AM - 4:00 PM ET

Monday through Friday

or Ask ARIN in your ARIN
Online account

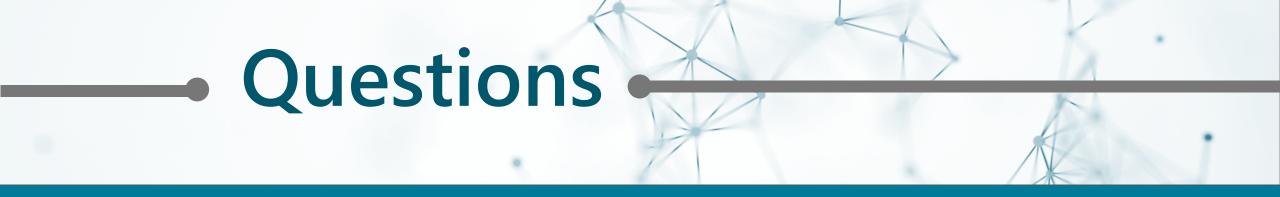

Jon Worley jonw@arin.net

Have an idea for a webinar or training you would like to see?

Beverly Hicks training@arin.net